# **AutoCAD Crack License Keygen PC/Windows**

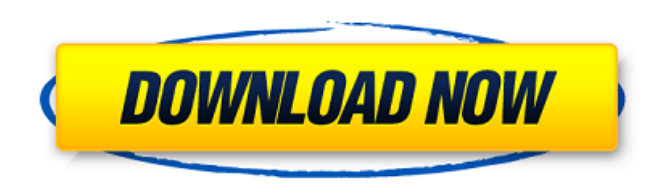

# **AutoCAD Crack Activator Free Download [Win/Mac] [Updated]**

The first version of AutoCAD, developed by Henry Ott and made available for purchase in 1982, included a limited drafting and editing capability, compared to other commercial drafting programs at the time. The software was a personal computing package with integrated drafting tools and capabilities such as 2D and 3D plan view, sections and views, blocks, and annotation. Beginning in the late 1990s, AutoCAD's capabilities were expanded and broadened to include parametric and feature-based drafting, surfaces, and direct to DWG and DWF exports for rendering on other graphics applications. Since 2007, AutoCAD has included scalable vector graphics (SVG) features, and is the industry standard for the vector-based BIM (building information modeling) paradigm. In the first year of the 21st century, Autodesk developed AutoCAD DWG, which was incorporated into AutoCAD as a DWG-only file format. AutoCAD DWG enables the use of AutoCAD on non-Macintosh platforms, including Windows. AutoCAD DWG is also an industry standard. AutoCAD R14 (released in September 2013), AutoCAD DWF (released in March 2014), AutoCAD App Maker (released in August 2014), AutoCAD VR (released in September 2016), and AutoCAD LT (released in June 2017) were also introduced. AutoCAD LT is used to create and manage AutoCAD files. AutoCAD is available for Windows, Macintosh, and Linux. Many of the product's functions can be accessed via the Internet. AutoCAD's bundled applications include the Autodesk Mesh, AutoCAD Architecture, 3ds Max, and other software. The product's functions are controlled by the AutoCAD LT software, which allows users to work on the programs from Windows workstations and mobile devices. History AutoCAD was first released in December 1982 as a desktop app running on microcomputers with internal graphics controllers. The first version was developed by Henry Ott. Originally called DraftPlus, it was renamed AutoCAD in 1987 when Ott left Autodesk to form Ott Design Company. Ott's early ideas for the program were incorporated into his first draft of AutoCAD, a software package with integrated drafting tools and capabilities such as 2D and 3D plan view, sections and views, blocks, and annotation. In November 1982, the first version of AutoCAD

### **AutoCAD With License Code [Latest-2022]**

Users can control custom AutoCAD Crack tools with MATLAB. AutoCAD also supports the Microsoft Windows API See also List of AutoCAD extensions References External links Category:Autodesk Category:Autodesk software Category:Windows graphics-related software Category:Technical communication tools Category:Technical communication tools Category:Technical drawing software Category:Computer-aided design software

Category:Computer-aided design software for Windows Category:Computer-aided design software for Linux Category:3D graphics software Category:3D graphics software that uses QtAbstract The purpose of this study is to understand how the pathological change and its manifestations vary in different kinds of CNS infectious diseases. The study covers the literatures in PubMed and Virto. Among them, the differences of pathological change and its clinical manifestation of CNS infectious diseases include: differences in the invaded region of the central nervous system, differences in the pathogens, differences in the host cells, differences in the disease course, and differences in the clinical manifestations. Therefore, the pathological process of CNS infectious diseases was summarized from different view points.Wednesday, January 11, 2011 A bed is meant to lie in. Maybe your yard is too small to have a trampoline, but you still want to keep active. A trampoline is a great way to do just that. There are a few things to think about before buying a trampoline. Are you going to be using it all the time? Or only on weekends? Do you want to buy a used one, or a new one? When you're looking for the best deal on a used trampoline, ask questions like the above. You don't want to be tempted by the salesperson's trampoline and then later regret buying it. Used trampolines are often just as good as a new one. This is especially true if you're just looking for something to get you out of the house and have a good time. If you're going to be using it everyday, then you'll want a new one. New trampolines are designed to last longer than used ones, so you won't have to worry about it breaking down and costing you money. Before buying a trampoline, check the manufacturer's warranties. Most of the time, the manufacturer will extend the warranty for a few years. If you a1d647c40b

### **AutoCAD**

Start Autocad. Select Open C:\autocad\10.0\acad.exe (This will open up the installation GUI for Autocad 2010.) Enjoy! A: The acad.exe file, when run from the Autocad install folder, brings up a dialog box asking whether to run the program as Administrator. You could use this to override the program restrictions, although it could probably be done using a different process (e.g. a batch file) with elevated permissions. A: The autocad 2010 reg key is HKEY\_LOCAL\_MACHINE\SOFTWARE\Autodesk\AutoCAD 2010\CurrentVersion The default value is 0 If you are running on a 64 bit OS, you must have the.exe in 64 bit mode to see the correct value.

HKEY\_LOCAL\_MACHINE\SOFTWARE\Wow6432Node\Autodesk\AutoCAD 2010\CurrentVersion But if you have a copy of the Autocad 2010 stand alone package you don't need to worry about this. Q: Getting data from a column in a spreadsheet and use it to filter another column I have an excel spreadsheet which has two tabs "tbl\_Stakeholders" and "tbl\_Invitee". I have to get the data from "invitees" column of tbl\_Invitee and match it with "tbl\_Stakeholders" Stakeholder\_Name column. Then if any of the stakeholder match then it has to print all the other columns of that row in tab\_Invitee. This will also be used for changing the stakeholder's status to "In Status" after the invitee has been matched. I am a newbie to VBA and just need the above two-column filtering to work in excel. I have written the code to get the data from the invitees column into an array and check for the match and then is there any way to combine this with the use of the column filter on the tab which has "tbl\_Invitee" Sub Initial\_Mapping() Dim Invitees(5) Dim Stakeholders(5) Dim CustId As String Dim Invitee\_Row As Integer Dim Inv

### **What's New in the?**

Existing users can use the AutoCAD 2023 version to import an existing paper and PDF file as a new drawing. You can view and manage the comments in the drawings as if it were a new drawing and you can preview the comments in the Drawing Browser. The imported comments can then be accepted, declined, or modified before updating the drawing. If you create an AutoCAD drawing from a paper drawing you can manually import the comments from the paper drawing to the new drawing. You can also use the Import to Drafting option to import comments from paper or PDF files. See AutoCAD 2020, 2019, and 2018 in the video. Display Tabs: You can now see the additional menu commands in the File | Tab Options area of the Options dialog box. (video: 0:50 min.) Adding/Editing TextBoxes: You can now drag text boxes to draw text anywhere on the page. You can also add text boxes to your drawing to edit text.

See the video tutorial here. Layer: You can now add a Layer Properties group and edit the Layer Properties directly in the Layer Properties dialog box. (video: 1:35 min.) New Layer Styles: You can now add a new Layer Style. You can add the new style as a preset to the "New Layer Style" button on the Layer Style Editor dialog box. See AutoCAD 2019 video tutorial for Layer Styles here. Background Handling: You can now drag a background picture onto a drawing. You can adjust the background picture to fit the drawing and add any Layer Properties to it. You can use the Layer Properties for these settings. (video: 0:50 min.) Layer Properties: You can now add a Layer Properties group. You can set the visibility of the Layer Properties group on/off and configure the Layers and Visibility for the group. (video: 1:06 min.) Layers and Transparency: You can now control the visibility of Layers by assigning a Layer to a Layer Style. You can also control the transparency of Layers by assigning a Layer to a Layer Style. (video: 0:50 min.) Opacity: You can now control the opacity of Layers by assigning a Layer to a Layer Style. (video: 1:06 min.) Line Behavior: You can now

# **System Requirements For AutoCAD:**

Technical Requirements: For technical requirements, please refer to the requirements listed below: Requires an Internet connection for remote access to the internet and to Steam while it is installed and active. Your computer should have installed DirectX, a 3D graphics card, and enough RAM to run the game. Your computer should have sound card(s) or built in audio functionality. If you choose to play with the gamepad, you will need to have a gamepad. Please ensure you have a relatively good internet connection and that your bandwidth